Web Address: www.arbitersports.com

Enter your sign in id and password in the indicated cells and click on the Go

button to launch your access.

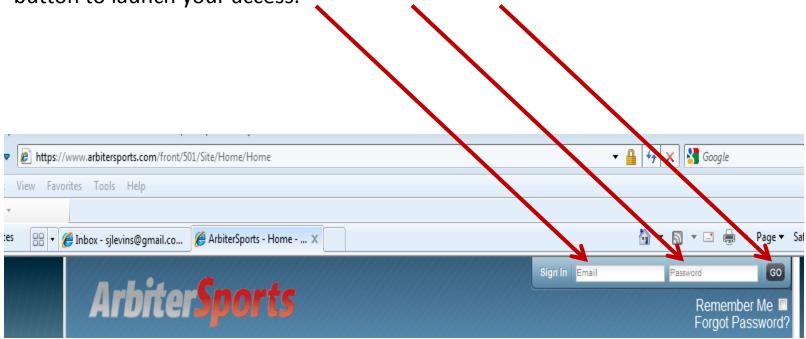

Once you log in, your next screen view with be My Account page. For new users, click on the Update My Information link on the left side panel.

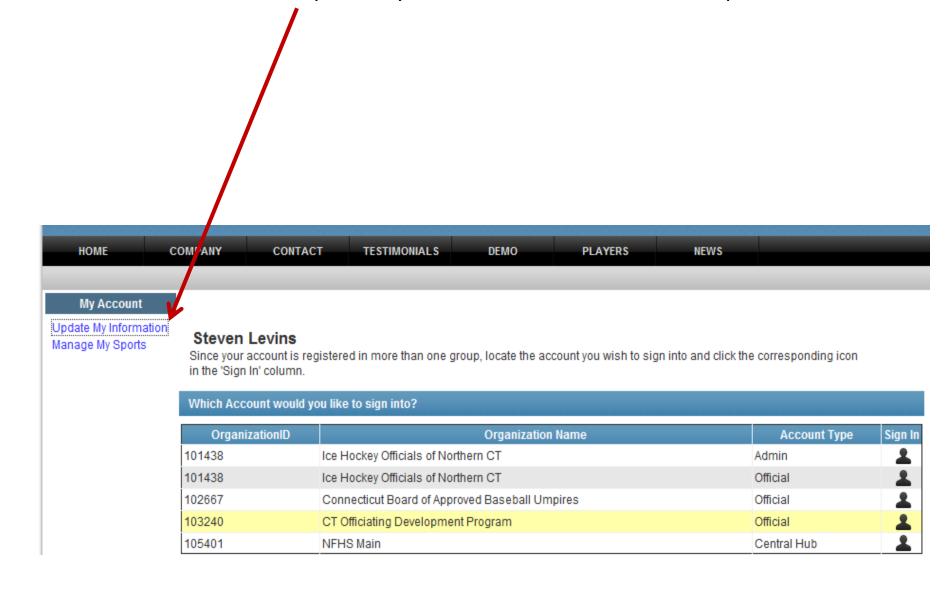

You need to ensure you have a valid and complete address recorded in the Address fields. You also can modify your name and email address in the User Identification fields—once you make changes, click on the Save button.

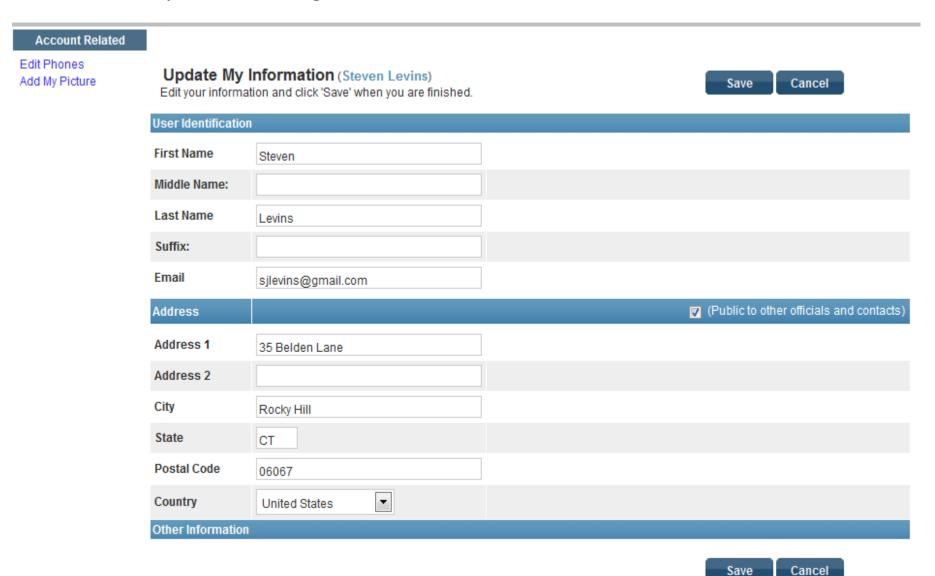

It is very important to record contact telephone numbers for yourself. To do this, click on the Edit Phones link in the left side panel. You can also upload a photo of yourself by clicking on the Add My Picture link.

| nt Related      |                                                                                                    |                                                                                                    |                                    |
|-----------------|----------------------------------------------------------------------------------------------------|----------------------------------------------------------------------------------------------------|------------------------------------|
| ones<br>Picture | Update My Information (Steven Levins) Edit your information and click 'Save' when you are finished. |                                                                                                    | Save Cancel                        |
|                 | User Identification                                                                                 | on Control of the Control of the Con |                                    |
|                 | First Name                                                                                          | Steven                                                                                                    |                                    |
|                 | Middle Name:                                                                                        |                                                                                                    |                                    |
|                 | Last Name                                                                                           | Levins                                                                                                    |                                    |
|                 | Suffix:                                                                                             |                                                                                                    |                                    |
|                 | Email                                                                                               | sjlevins@gmail.com                                                                                                    |                                    |
|                 | Address                                                                                             |                                                                                                    | (Public to other officials and con |
|                 | Address 1                                                                                           | 35 Belden Lane                                                                                                    |                                    |
|                 | Address 2                                                                                           |                                                                                                    |                                    |
|                 | City                                                                                                | Rocky Hill                                                                                                    |                                    |
|                 | State                                                                                               | СТ                                                                                                    |                                    |
|                 | Postal Code                                                                                         | 06067                                                                                                    |                                    |
|                 | Country                                                                                             | United States                                                                                                    |                                    |
|                 | Other Informatio                                                                                    | n                                                                                                    |                                    |

Save

Cancel

To view your assigned games, from the My Account screen, you may have accounts for several organizations. Click on the Sign In image to the far right of the account you want to sign in under.

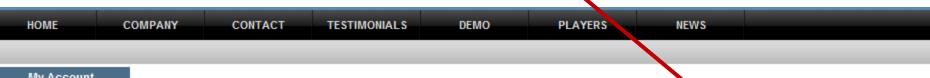

My Account

Update My Information Manage My Sports

## **Steven Levins**

Since your account is registered in more than one group, locate the account you wish to sign into and click the corresponding icon in the 'Sign In' column.

| vvnich Account would |                                                |                      |
|----------------------|------------------------------------------------|----------------------|
| OrganizationID       | Organization Name                              | Account Type Sign II |
| 101438               | Ice Hockey Officials of Northern CT            | Admin                |
| 101438               | Ice Hockey Officials of Northern CT            | Official             |
| 102667               | Connecticut Board of Approved Baseball Umpires | Official             |
| 103240               | CT Officiating Development Program             | Official             |
| 105401               | NFHS Main                                      | Central Hub          |

Once you sign in under the desired account, you will be taken to that account's home page. There may be Announcements posted by that organization here for you to read.

If you are ready to be assigned games, ensure that the Ready To Be Assigned check box is checked. If you are not ready to be assigned games, uncheck that check box.

There are a series of folder options on the upper ribbon to access your game assignment schedule, to view your pay sheet, or to create and maintain blocks (dates in which you are not available for game assignments.

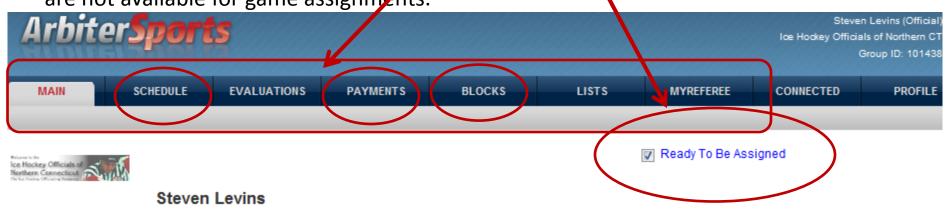

## Posted by Steven Levins NEW SEASON REQUIREMENTS IHONC renewal application and fee is due by September 30th. USA Hockey recertification must be completed by November 30th. You must have your new season USA Hockey crest attached to your ref sweater to officiate games after November 30th. Posted by Steven Levins Posted by Steven Levins 9/25/2012 - 10:08 AM Scheduled Maintenance

Min have echoduled correr

After clicking on the Schedule tab, your schedule will load. Here you will view games that have been assigned that need to be accepted or declined, and games that you have been assigned and accepted. To the right of each game assignment is your assignment status. For games not yet accepted, click on the applicable check box (Accept or Decline) and click on the Submit button.

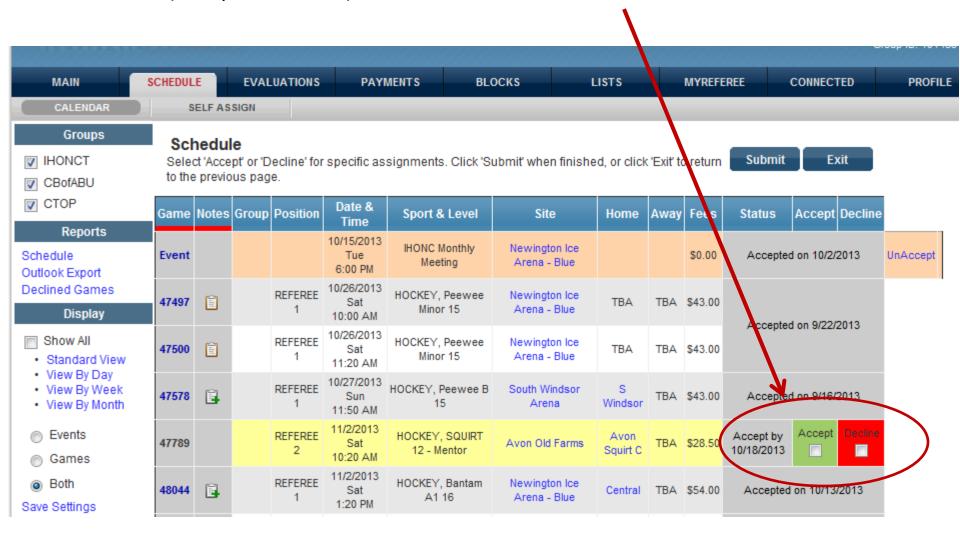

On the left side panel, if you have access to multiple groups, you can limit your schedule view to one or more to checking or unchecking the group name check box.

You can run reports on your game assignment schedule or decline game activity as a pdf or cvs file.

You can show your schedule history (past games) by clicking on the Show All check box.

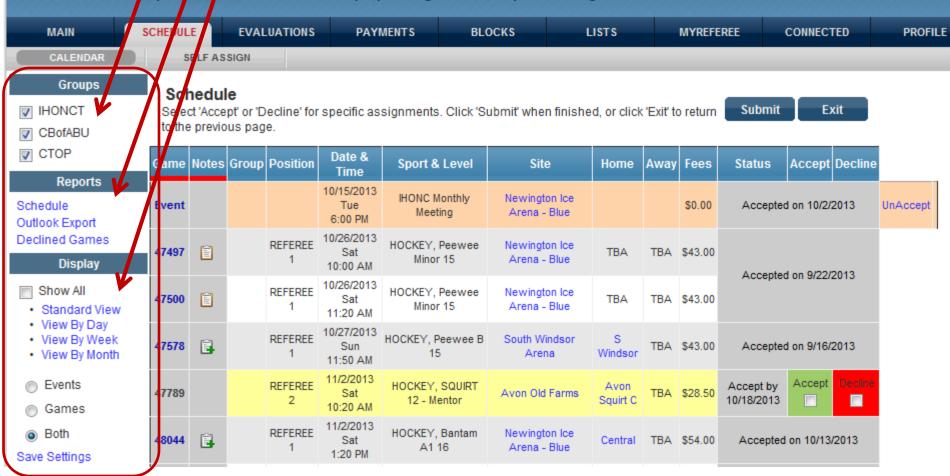

By clicking on the Blocks tab, it is here that you block out calendar dates and/or time ranges for a calendar date for which you are NOT available for a game assignment.

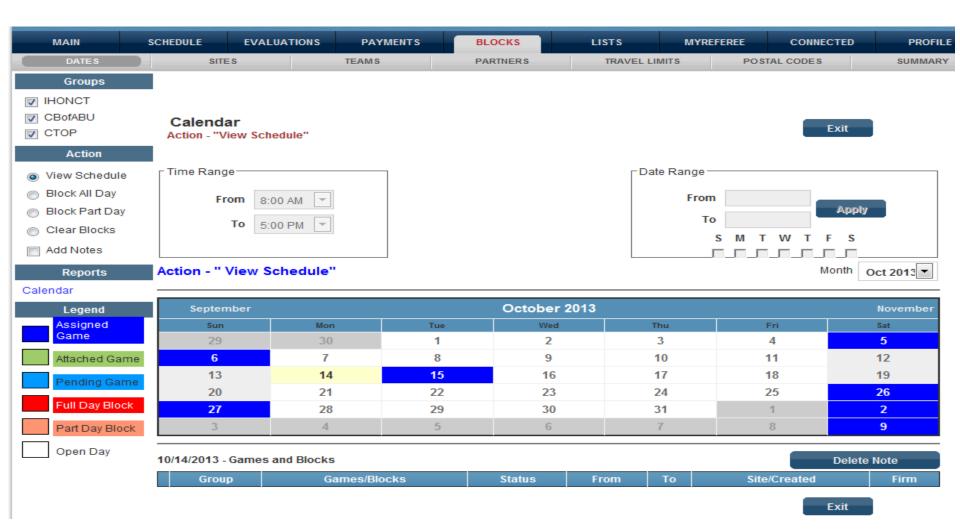

To create a block for an entire day (All Day), click on the Block All Day radial on the left side panel, select your Date Range, and click on the Apply buttop

Once you applied your block date range, the dates you have block will appear in red on your calendar. See legend. Action Data Range ie Range View Schedule Block All Day From From 12:00 AM 10/16/2013 Apply Block Part Day 10/17/2013 11:59 PM \* Clear Blocks Add Notes Action - "Block All Day" Month Oct 2013 Reports Calendar October 2013 Legend September November Assigned Wed Sun Mon Fri Sat 5 10 6 9 11 12 Attached Game 15 17 18 13 14 16 19 Pending Game 21 23 24 25 20 22 26 Full Day Block 27 28 30 2 8 Part Day Block 6 4 9

To create a partial day block, let say 8 AM to noon on Friday 10/18 and 10/25, click on the Block Part Day radial, record the Time Range, record the Date Range and click on the "F" (for Fr day) check box. The caler dar dates for partial blocks will appear in tan. Action Time Range Date Range View Schedule Block All Vay Fiem 10/18/2013 From 8:00 AM Apply Block Part Day 10/25/20 12:00 PM To Clear Blocks Add Notes Action - "Block Part Day" Month Oct 2013 ~ Reports Calendar October 2013 Legend September November Assigned Sun Mon Tue Wed Thu Fri Sat Game 29 2 3 5 11 10 12 Attached Game 6 8 15 16 17 13 14 19 Pending Game 21 22 23 20 24 26 Full Day Block 27 29 30 28 31

To remove a block that you have previously recorded, click on the Clear Block radial, than click on the calendar date on your calendar that you have a block for. This will remove the block date and/or time range. In this example, I cleared the block that I created for Friday, November 18th. Action Time Range Date Range View Schedule Block All Day From From 8:00 AM 10/18/2013 Apply Block Part Day 10/25/2013 To 12:00 PM Clear Blocks Add Notes Action - "Clear Blocks" Month Reports Oct 2013 🔻 Calendar October 2013 September November Legend Assianed Mon Tue Wed Fri Sat Thu Sun Game 29 2 3 4 5 7 9 10 11 12 Attached Game 6 8 15 16 17 18 14 19 13 Pending Game 24 21 22 23 26 20 Full Day Block 2 27 28 29 30 31